# R Markdown : :**秘訣速查表**

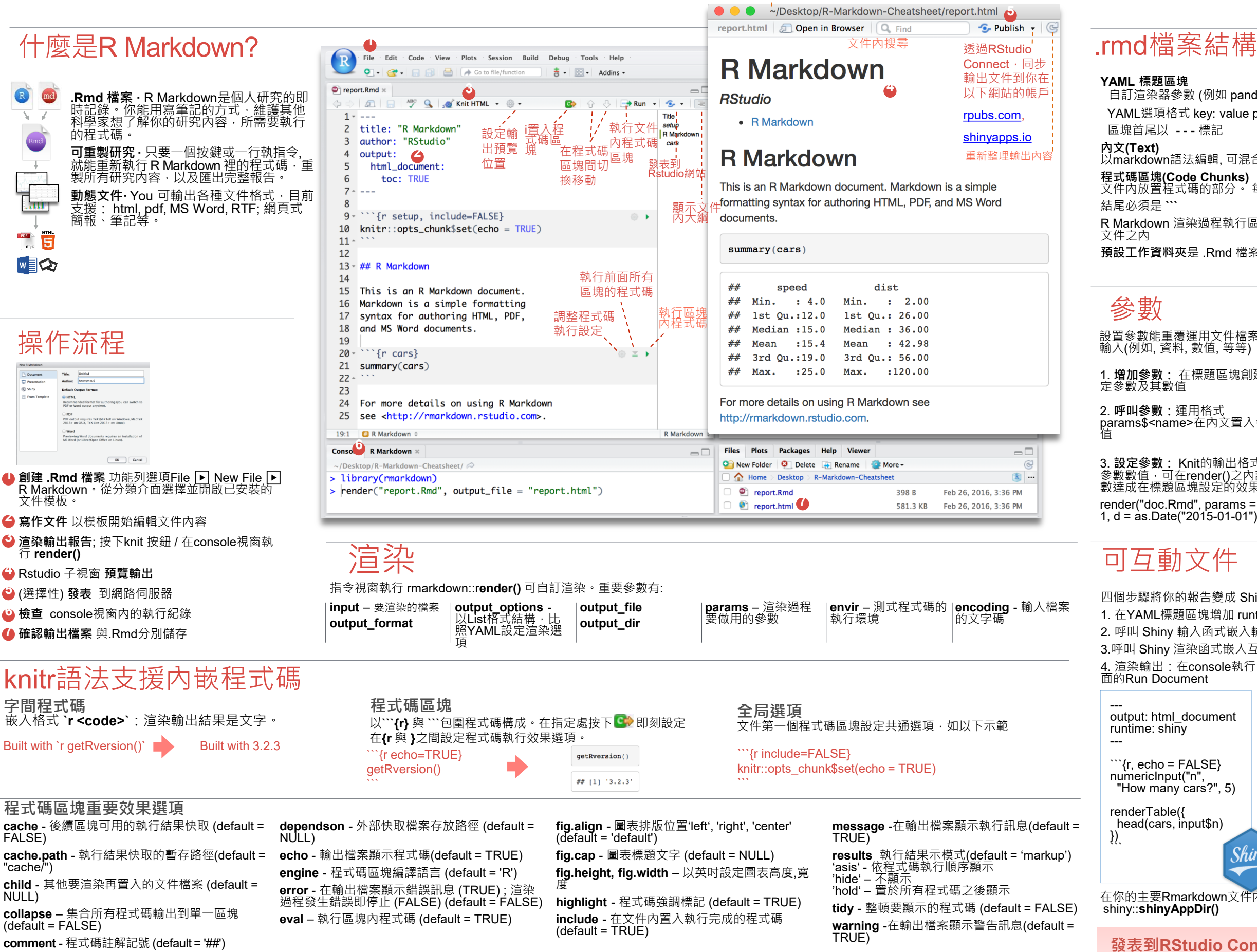

未列出的選項: R.options, aniopts, autodep, background, cache.comments, cache.lazy, cache.rebuild, cache.vars, dev, dev.args, dpi,<br>engine.opts, engine.path, fig.asp, fig.env, fig.ext, fig.keep, fig.lp, fig.path, fig.pos, fig.pro

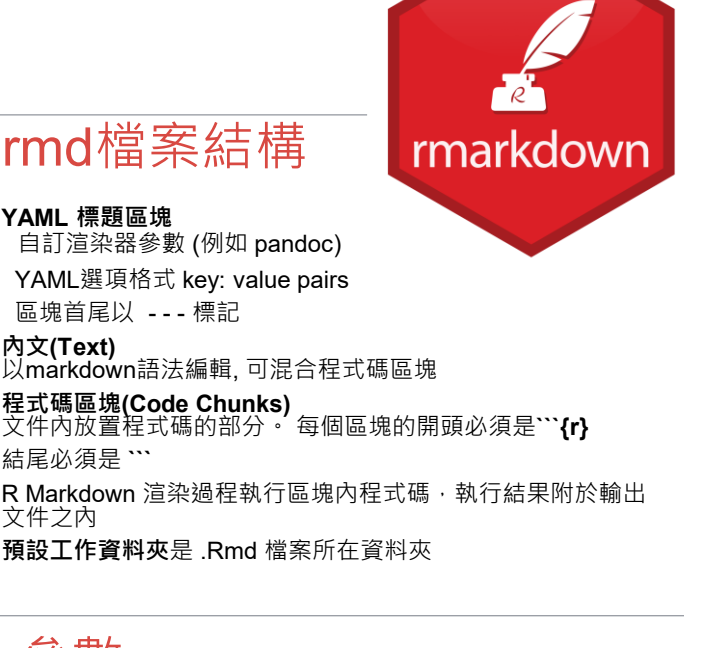

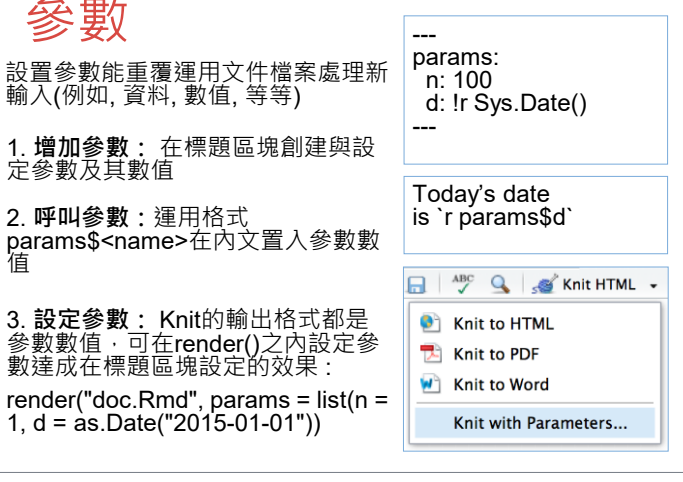

### 可互動文件

四個步驟將你的報告變成 Shiny 可互動文件 1. 在YAML標題區塊增加 runtime: shiny 2. 呼叫 Shiny 輸入函式嵌入輸入物件 3.呼叫 Shiny 渲染函式嵌入互動輸出 4. 渲染輸出:在console執行 rmarkdown::run / 按下RStudio介 How many cars? output: html\_document -5 dist speed

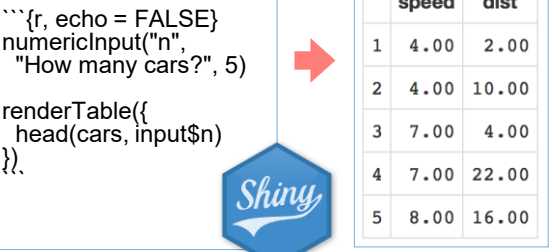

在你的主要Rmarkdown文件內要呈現的地方置人以下程式碼 shiny::**shinyAppDir()**

**發表到RStudio Connect支援網站**, 能以保密的 方式分享 R Markdown文件, 預訂內容自動更新, 即 時測試參數設定效果 [www.rstudio.com/products/connect/](https://www.rstudio.com/products/connect/)

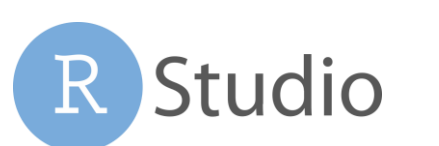

**1**

輸出文件所在路徑

#### 左側是編輯範例,右側是渲染後輸出效果

Plain

<em

 $(\circleda)$ 

 $(\circleda)$ 

\*\*\*

 $[$ <sup> $\wedge$ 1]:  $]$ </sup>

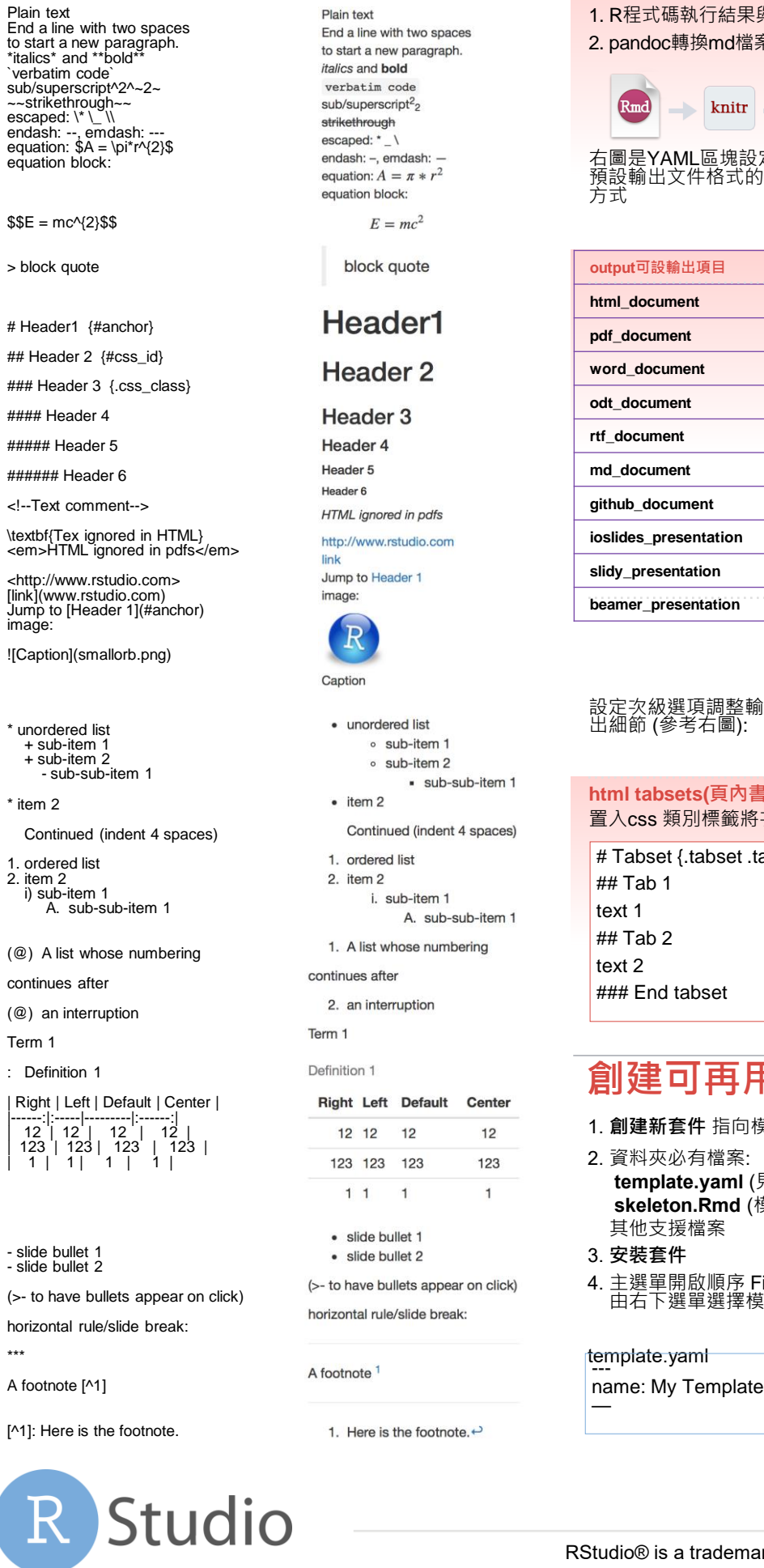

### Pandoc Markdown 在YAML區塊設定渲染模式

#### 執行knit渲染R Markdown的流程

行結果與文字合併存到.md 檔案 md檔案為指定輸出文件格式

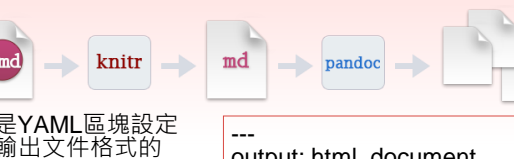

output: html\_document

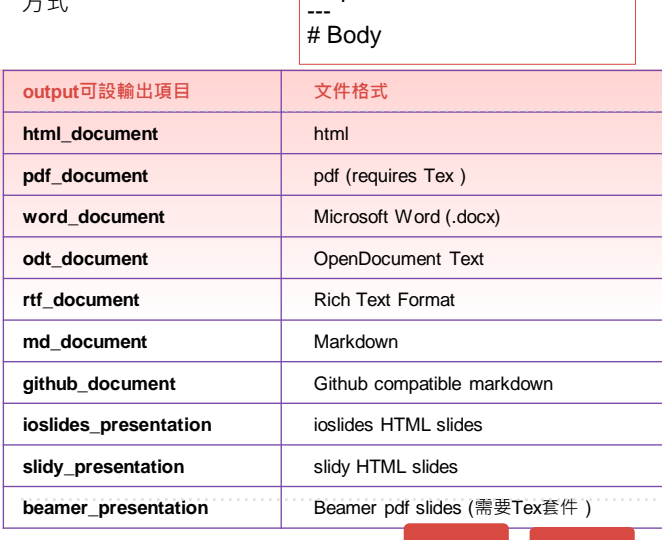

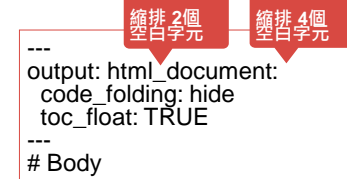

**End tabset**

 $\overline{2}$ 

#### **html tabsets(頁內書籤)** 。<br><sub>"</sub><br>要籤將次級標題蘸換成書籤

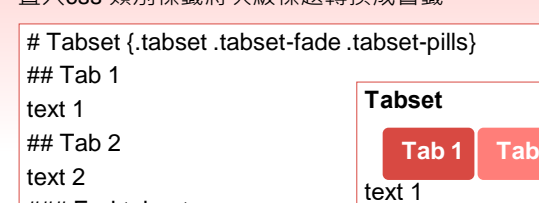

set

### **再用模板**

- 指向模板所在路徑資料夾
- 檔案: **template.yaml** (見左下範例圖) **skeleton.Rmd** (模板內容) 其他支援檔案
- 順序 File ▶ New File ▶ R Markdown 選擇模板

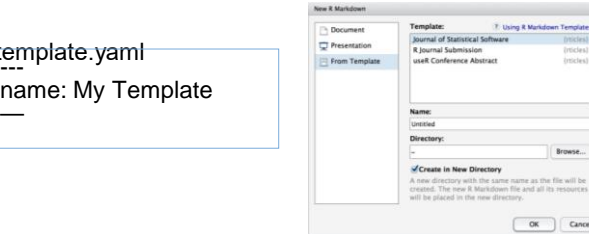

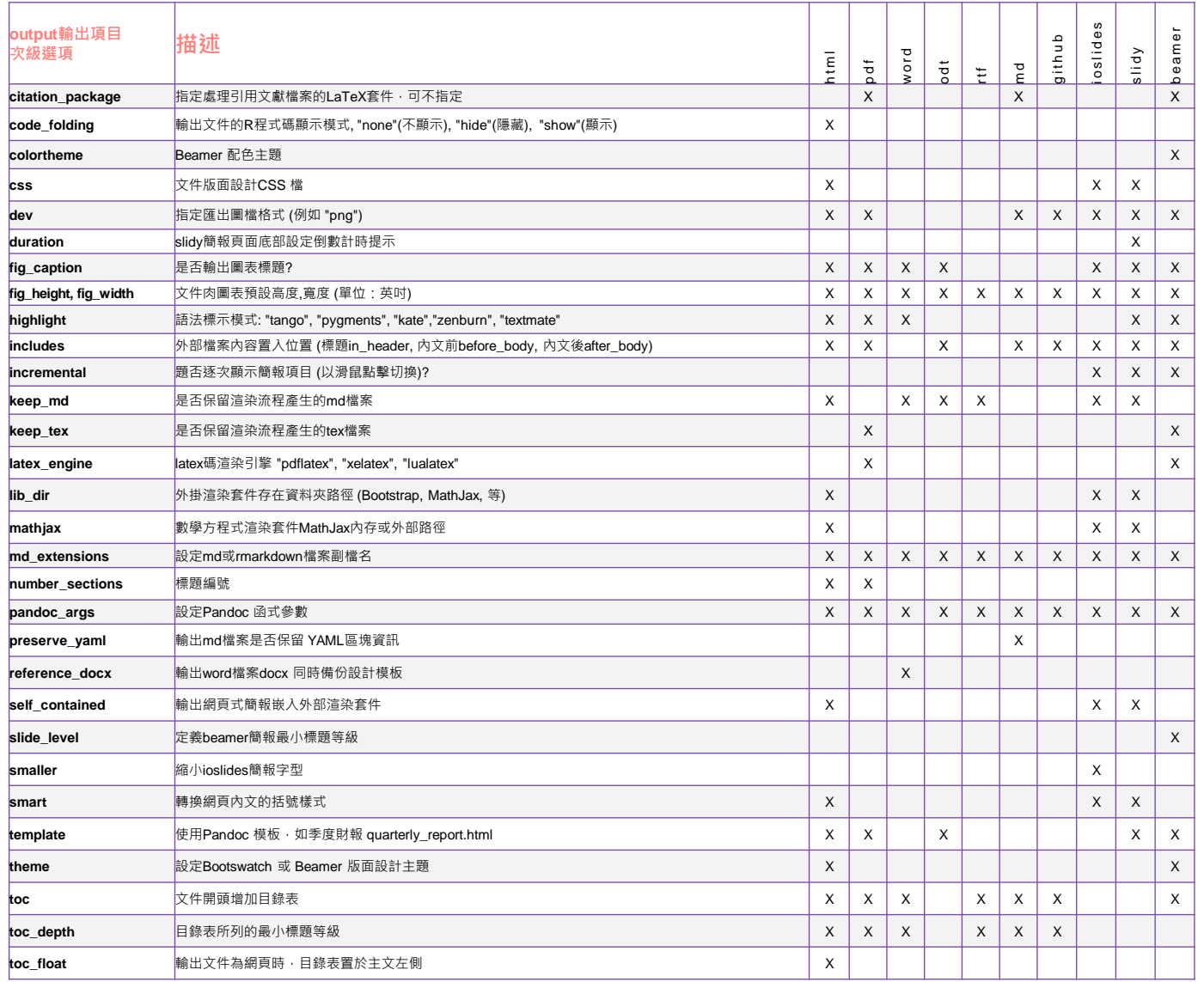

## 轉換R 資料為表格的函式

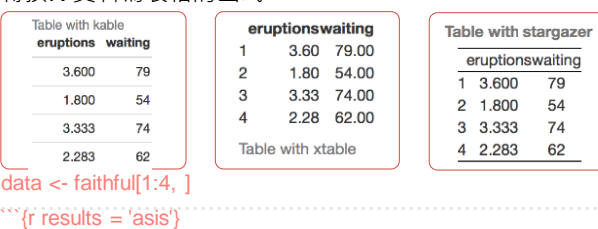

### knitr::**kable(**data, caption = "Table with kable"**)**

 $\ddot{\phantom{0}}$ ```{r results = "asis"} print(xtable::**xtable(**data, caption = "Table with xtable"**)**, type = "html", html.table.attributes = "border=0"))

 $\ddot{\phantom{0}}$  $\hat{r}$  (r results = "asis" stargazer::**stargazer(**data, type = "html", title = "Table

with stargazer"**)**  $\ddot{\phantom{0}}$ 

### **表格排版 引用與參考文獻**

先預備引用文獻檔案: .bib, .bibtex, .copac, .enl, .json, .medline, .mods, .ris, .wos, and .xml 每項文獻必須有**引用索** 引碼**(citation key)** bibliography: refs.bib **1. Bibliography: 指定文獻檔案** csl: style.csl csl: CŠL引用格式檔案(非必要) --- 2. **內文置入引用索引碼** Smith cited [@smith04]. Smith cited without author [-@smith04]. @smith04 cited in line. Smith cited (Joe Smith 2004). 3. **渲染** 參考文獻自動置入 Smith cited without author (2004). 文件末端 Joe Smith (2004) cited in line. **左方函式範例請 參考stargazer, xtable**, **knitr** 套 件說明文件

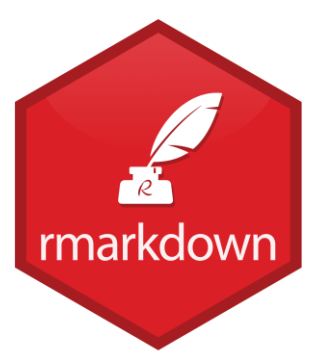